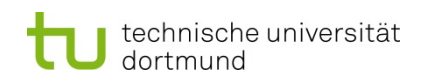

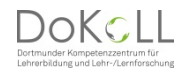

## **Formular zur Meldung einer Überschneidung in den Lehramtsstudiengängen**

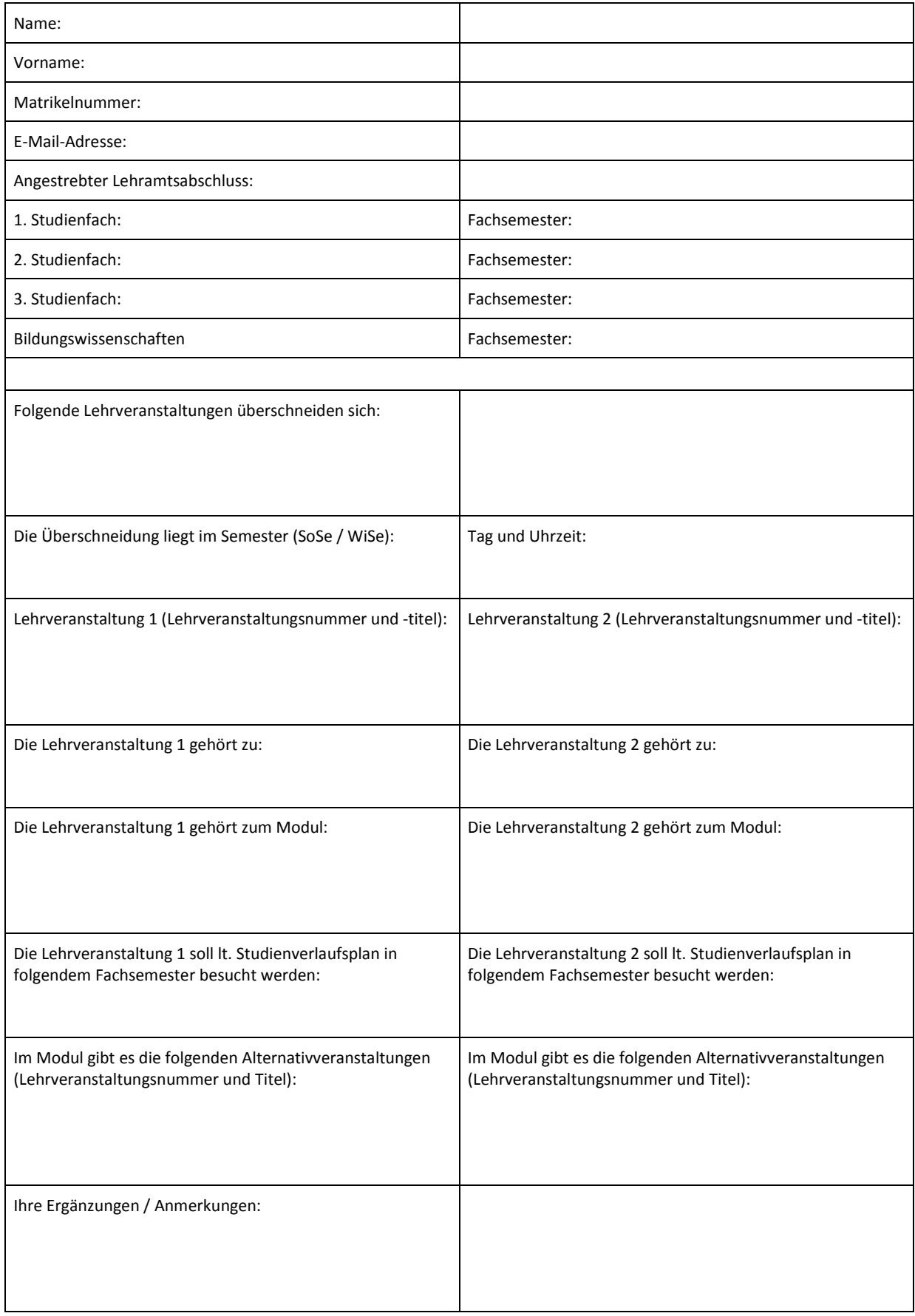

**Formular senden**